# Methods

3/7/2008

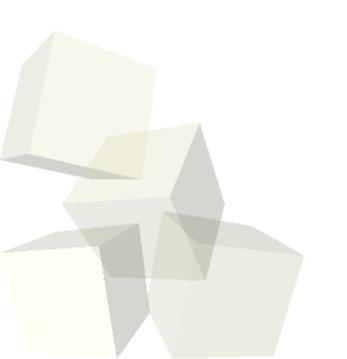

## **Opening Discussion**

- Let's look at solutions to the interclass problem.
- Printing the length of a string that the user input.
- Posting Java code from class.
- Recap of last class
  - Every class is a new type.
  - These are called reference types.
  - Variables of reference types can refer to objects. If they don't they are null.
  - We make objects with new.
  - We call methods using the dot notation.

#### Methods

- In Java we will break up our code using methods just like we did in Alice.
- The benefits are the same.
  - Methods let us break up complex problems into easier to deal with pieces. (Problem Decomposition)
  - Methods allow us to do the same things multiple times without duplicating the code.
  - It is easier to manage so we typically have fewer bugs.
- The structure of a method in Java as as follows:
  - visibility [static] returnType methodName(arguments) {}
- The visibility will generally be public. Static means it is associated with the class, not an object. The arguments are given as a comma separated list of types and names. Leave this empty if none.

#### void vs. non-void Methods

- Alice made a strong distinction between code that does things and code that returns things.
- They called code that does things methods and methods couldn't return anything. Code that returned a value was a function and functions weren't allowed to alter anything in the world.
- Java does not make this distinction. We call all things methods and we can determine the return type on any of them.
- If a method shouldn't return anything you give a return type of void.
- If it does return something you need to include a return statement.

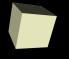

## **Examples of Methods**

Let's write some methods to see how they work.
We don't have much logic yet, but we can do math and play with strings some.

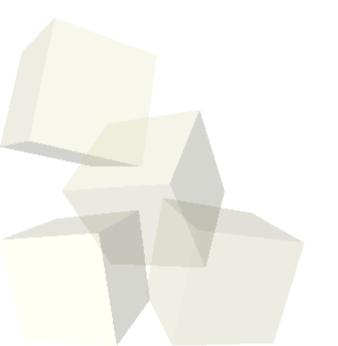

#### Constructors

- There is a special type of method in Java called a constructor.
- A constructor has the same name as the class it is in and has no return type.
- We don't call constructors directly, they are called when we use new to instantiate an object of that class.
- Let's add a constructor to our BankAccount.

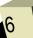

## **Minute Essay**

- What are your plans for the weekend?
- Interclass Problem Do problem 9.4.

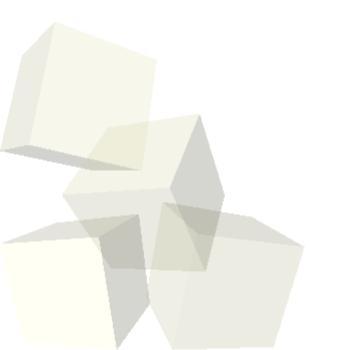